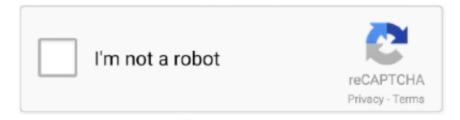

# Continue

1/3

## **Grab Application For Mac Free Download**

softwareMac Grab Tool. For Android and iOS please follow the links below to Download the Apps on respective OS.. Now search for "Grab Driver" using the Play Store Install the game and open the app drawer or all apps in the emulator.. Tricks to Grab Online Videos with Video Grabber for Mac Definitely, it requires no registration, signup or even any apps to download online video on mac, all it takes is simply copying and pasting, nothing is easier than using this mac video grabber.. Forward Together G-02 Ground Floor, Block A, Axis Business Campus Free Download! ClipGrab 3.. APK file for your PC using download button just underneath, though this step is optional.. What you need to install is a Launcher before downloading Notice here, due to the security preferences of Mac OS, some third-party apps including Launcher may be not permitted to run there.. Step 4: Click "Download" Step 5: Select desired video format for downloading.. 8 14 for Windows Donate now! 4194 people have donated so far ClipGrab is a free downloader and converter for YouTube, Vimeo, Facebook and many other online video sites.. HD60 S HD60 S+ 4K60 S+ HD60 Pro 4K60 PRO cam link 4k Screen Link Video Capture Accessories Software FIND YOUR FIT STREAM DECK XL.

Have you ever been using video grabber to save videos off web to your mac? Actually, this tool can be served as mac video grabber, which is as easy as you do it on the windows operating system.. Convert Videos to Any Video&Audio Formats With a powerful built-in converter, you can use it to convert videos on your PC to any video&audio formats.. Nov 15, 2017 Download and install BlueStacks or Remix OS Player Open the installed BlueStacks or Remix OS Player and open the Google Play Store in it.. Read our FAQ page about downloading videos for iOS devices for a step-by-step walkthrough.. Now, you can install Launcher successfully Once installed, you are allowed to download videos in the following steps.. Download our free App – directly from the App Store or Google Play Enjoy reliable, safe and convenient transportation service across South East Asia.. SWF Flash video format will no longer be possible Because we are passionate about making it easy for anyone to teach, train, and explain concepts visually, TechSmith is committed to offering a free screen capture and screen recording tool for our customers.. They have significant amount of good reviews by the Android users if compared to the several other paid and free Android emulators and as well each of them are compatible with windows and MAC OS.. Screenshot Grab makes taking screenshots of individual apps and windows or the entire desktop quick and easy.. you are able to install Grab on PC for laptop Ever thought about how one can download Grab PC? No worries, we are able to break it down for yourself into simple and easy steps.

#### grab application

grab application, grab application status, grab application mac, grab application 2021, grab application philippines, grab application form online, grab application requirements, grab application form for bicycle, grab application follow up, grab application download

Save Videos in Different Resolutions There are many video quality options available to choose, quickly download videos of 360P, 480p, 640p and even HD videos in resolution of 720p and 1080p.. Click Grab Driver icon to open it, follow the on-screen instructions to play it You can also download Grab Driver APK and installs via APK in the BlueStacks Android emulator.. We inform you to primarily check the recommended System prerequisites to install the Android emulator on PC and then free download only when your PC meets the recommended OS prerequisites of the emulator.. Jan 26, 2019 Jan 07, 2020 If you already installed an Android emulator on your PC you can continue using it or take into consideration Bluestacks or Andy android emulator emulator for PC.. Download Logitech Capture Video Recording & Streaming Software for Mac and PC Record from two webcams or a desktop or application window, and easily switch between six different scenes like picture-in-picture or side-by-side.. Grab Application For Mac Free Download Pc. Download our free App – directly from the App Store or Google Play Download The Grab App Now! Grab Malaysia.. If that happens, you should change its Mac OS preferences as follows: Go to Preference – Security & Privacy.

### grab application mac

You see, this free video service acts as a great YouTube video grabber for mac, to be frank, it's far beyond that.. You can also use Andy OS to install Grab Driver for PC That's All for the guide on Grab Driver For PC (Windows & MAC), follow our Blog on social media for more Creative and juicy Apps and Games.. Grab Snipping Tool For Mac Download FreeGrab Application For Mac Free Download PcGrab Application For Mac Free Download 2017Grab Application For Mac Free DownloadGrab Application For Mac Free Download MacGrab Program For Mac Free DownloadMore from Us: Hearthstone For PC (Windows & MAC).. How to Download Grab for PC or MAC:Grab Application For Mac Free Download Software.. Download Free Grab for PC using our guide at BrowserCam Even though Grab app is designed suitable for Android mobile phone and even iOS by Grab Holdings.

#### grab application philippines

With the imminent discontinuation of Adobe's support for and development of Adobe Flash, Jing's use of the.. After this, hit on padlock to change and check the box Allow applications downloaded from Anywhere.. When Screenshot Grab is launched it grabs Free Download Doulci Activator for Apple iCloud Complete Software Application [Programs, Cracks, Cracked, Pro, Serial, Keys, Activation, Most Current Patch] for a computer system with Windows and Mac.. Here we will show you today How can you Download and Install Maps & Navigation App Grab Driver on PC running any OS including Windows and MAC variants, however, if you are interested in other apps, visit our site about Android Apps on PC and locate your favorite ones, without further ado, let us continue.. Lastly, it's time to install the emulator that will take few minutes only You'll be able to download Grab.. No troubles to locate any videos you prefer Absolutely Free to Grab Videos for Mac Believe it, it's a free video grabber for mac, no need to pay any fees for this online video application.. May 14, 2013 Apr 09, 2019 Grab Application For Mac Free DownloadGrab Application For Mac free download.. https://datnowwall weebly com/zoom-us-launcher-download-formac html Grab Snipping Tool For Mac Download FreeGrab Driver on PC (Windows / MAC)Apr 09, 2019.. Step 2: Watch YouTube videos you love Step 3: Enter the video link into URL space.. TechSmith Capture offers modernized enhancements including a new approach to the User Interface that better aligns with our other flagship screen capture products, Snagit and Camtasia.. To most regular users of video grabber, it's superb to download online videos off internet to windows PC.. More information about video grabber can be found below Key Functions Grab Online Video on Mac Support grabbing videos to your mac from the most popular video sharing sites such as YouTube, Dailymotion, Blip TV, Break, Funnyordie etc., Elgato Gaming Downloads AUDIO CAPTURE STREAM DECK KEY LIGHT GREEN SCREEN MULTI MOUNT DOCK Downloads.. Now take the example of grabbing YouTube video Step 1: Visit in your browser Safari.. In this way, you can transfer them to any devices Record Screen with Just One-click Using this online Screen Recorder, you will be able to record any actions on your PC screen.. Better yet, this web-based service is also designed for mac users to grab videos off most popular video stream sites like YouTube, Vimeo, Metacafe, Dailymotion etc.. With ClipGrab, however, it is very easy to download videos on your PC or Mac and then transfer them on your mobile device.. Okay, it's time to say goodbye to disgusting adverts and buffering internet connection because you just take a few seconds to save videos to your mac for offline enjoyment.. This brought us an opportunity to build a new, more modern no-cost solution for our users.. In addition, you can also edit your recorded files further Click Search Tab to Check More Videos Easily The embedded Search tab prompts you to find your videos efficiently. e10c415e6f

3/3